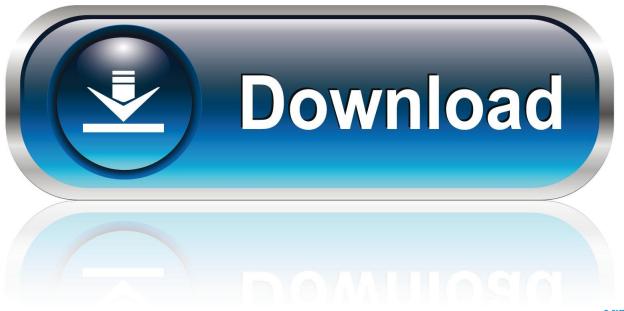

0-WEB.ru

Kinemaster Download For Mac

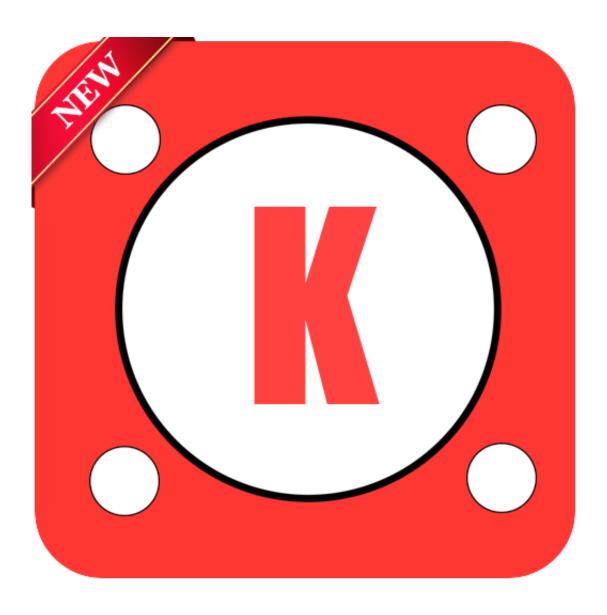

Kinemaster Download For Mac

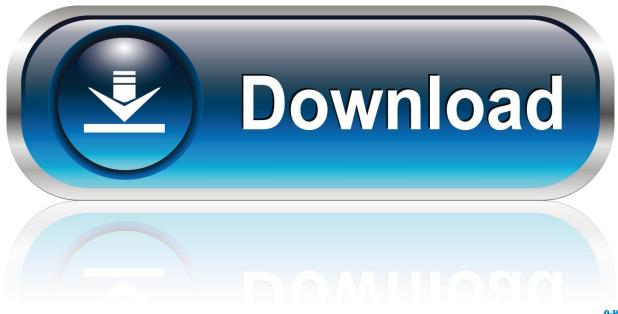

0-WEB.ru

Open the KineMaster Application & make necessary settings (if notified on screen).. New features in KineMaster Pro Mod Latest Version. KineMaster for PC Download for Windows & Mac PC (2020) Table of Contents Kinemaster for PC is a highly regarded software, If you're in Video modifying then you are going to perceive the significance.

- 1. kinemaster
- 2. kinemaster apk
- 3. kinemaster mod digitbin

First of all, download & install Nox Player on your Windows PC Once done, launch Nox Player on your PC.

## kinemaster

kinemaster, kinemaster apk, kinemaster for pc, kinemaster video, kinemaster download, kinemaster app, kinemaster mod digitbin, kinemaster for laptop, kinemaster online, kinemaster for mac, kinemaster pc, kinemaster diamond mod apk, kinemaster mod apk download, kinemaster prime, kinemaster without watermark <a href="Screencast O Matic Free Download For Mac">Screencast O Matic Free Download For Mac</a>

BlueStacks, being one of the best Android emulators, is widely preferred by people when they want to install KineMaster on their PC and Mac.. 1 Download Android Emulator on your laptop or PC 2 Once the emulator is downloaded,install it. <u>Use Of Ivrs In Clinical Trials</u>

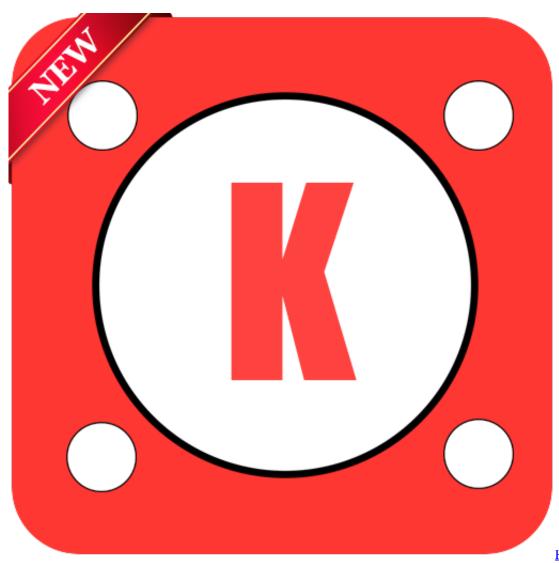

Hg For Mac Os

## kinemaster apk

## Mac Os Sierra Vmdk Download

The KineMaster for Mac provides lots of video editing options So you can edit your videos as the slow-motion by using the speed control option.. The first step involves downloading BlueStacks on your PC or Mac using the download button listed.. 8 Now you can perform all the edits with on your Laptop or PC with Kinemaster Application.. Please wait, download button for latest version of Kinemaster Android Emulator will visible in a few seconds. Mac Os X Mountain Lion Download

## kinemaster mod digitbin

تحميل برنامج تشغيل الموبايل على الكمبيوتر جميع الالعاب

Just like BlueStacks, Nox Player can also be used to emulate the kineMaster mobile app on PC.. 3 Look for Play Store 4 Add your Google-Account(Gmail) on Play Store 5 Now search for Kinemaster Application and install it.. We can't install and operate that heavy software to edit the videos, even they are really complicated but KineMaster is really simple and easy to use.. The Android users can download kineMaster on Google play store and iOS users can download kineMaster on the apple app store.. Hello guys, as you know that kinemaster is the best video editing app for android and iOS devices, but what for PC? Now

there is no official software for PC or Mac to install, but if you want to use kinemaster in pc then there are few methods to use the KineMaster in PC.. Simply go ahead with these step by step instructions and get your app right on your system in a short time.. How to Download KineMaster for PC?Kine Master For MacSimple Steps to Download and Install Kinemaster for Laptop or PC for Windows 7/8/10 and Mac. 773a7aa168 Burning Series App Mac

773a7aa168

Dap Download Manager